課題 3

Kadai3-1

文字型配列 string に、"ABCDEFG" という文字列が格納されている。文字型配列 rstring にこ の文字列を逆順に格納し、表示しなさい。ただし、文字を逆順に格納する処理についてはポインタ 変数を利用すること。また、以下の図はヒントである。これを参考にしてプログラムの空欄を埋め ること。

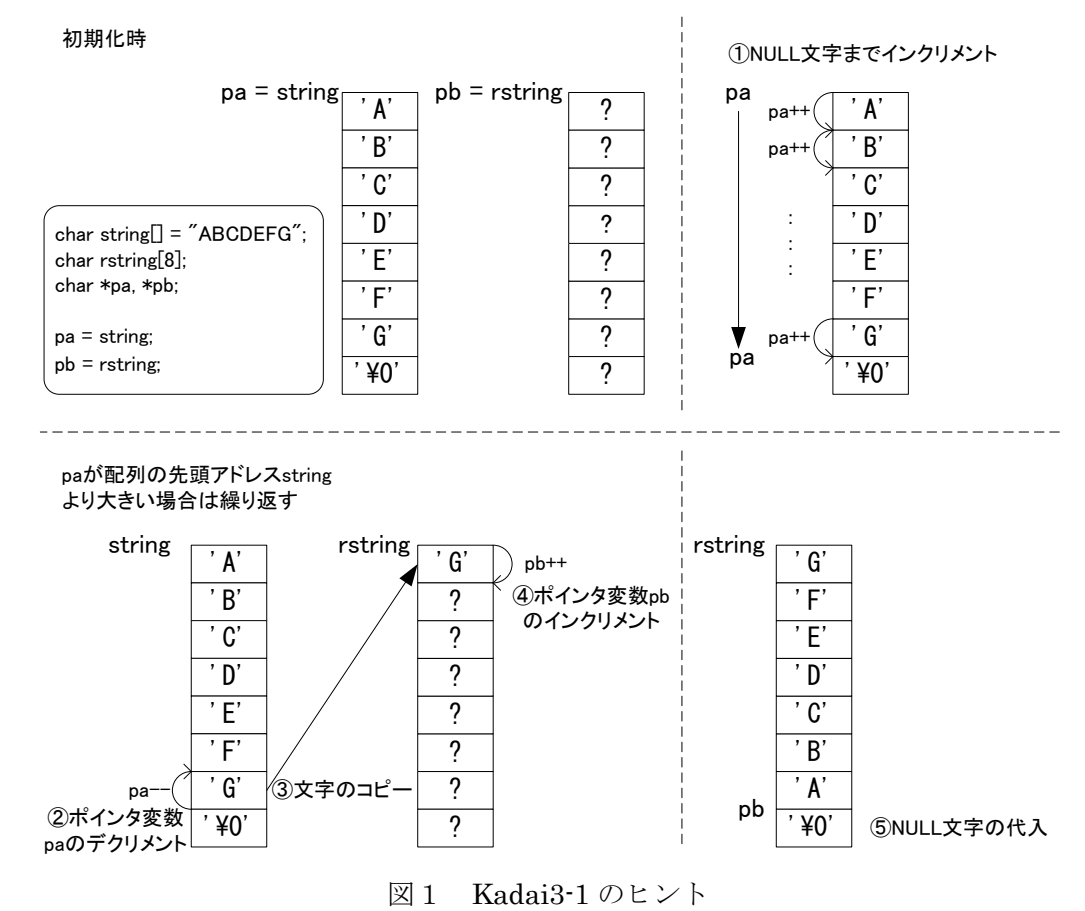

## Kadai3-1

```
#include <stdio.h>
int main( void )
{
       char string[] = "ABCDEFG";
       char rstring[8];
       char *pa, *pb;
       pa = string;pb = rstring;while (【 ① 】) // ①NULL文字までポインタ変数の値をインクリメント
       \left\{ \right.pa++;
                              } // while文の終了時には*paは'\0'となっている
```

```
while (string < pa) // 配列の先頭まで逆順でコピーしていく
      \mathcal{L}【 ② 】; // ②paをデクリメント
            【 ③ 】; // ③文字のコピー
            【 ④ 】; // ④pbをインクリメント
     }
      【 ⑤ 】; // ⑤最後にNULL文字を代入する
     printf("string :%s\m", string);
     printf("rstring :%s\m", rstring);
     return 0;
}
実行結果
string :ABCDEFG
rstring :GFEDCBA
```
Kadai3-2

要素数 10 の整数型配列 data を用意して下図のように初期化しなさい。この配列を順に調べ、偶数の 値のみ、要素数 10 の整数型配列 result に代入すること。その際、何個格納したかをカウントしておく。 結果として偶数の個数とその数値を全て表示しなさい。

ただし、配列の要素へのアクセスはポインタを用いて行うこと。配列 data、result の先頭アドレス をそれぞれポインタ(int \*pa, \*pb;など)に代入し、ポインタの値をインクリメント(pa++や pb++)する ことでプログラムを作ること。

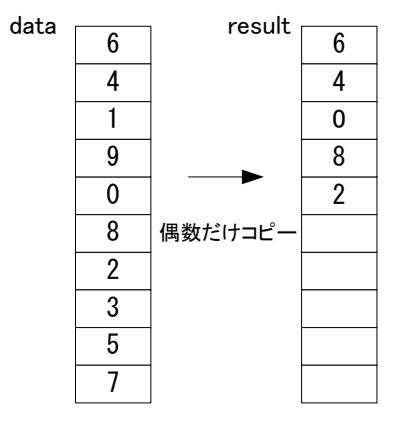

図2 Kadai3-2 のヒント

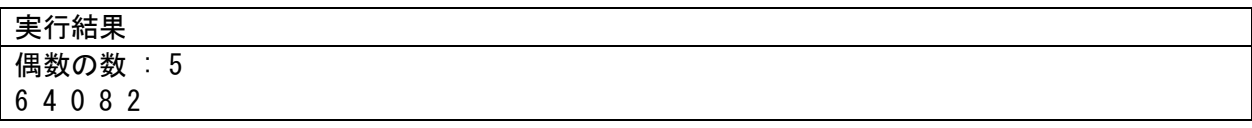

Kadai3-3

要素数 10 の整数型配列 sum に対して、以下の図のようにして、その配列の添え字までの総和を 格納し、表示しなさい。

ただし、配列の要素へのアクセスはポインタ(int \*p;など)を用いて行うこと。配列 sum の先頭アド レスをそれぞれポインタ(int \*p;など)に代入し、ポインタの値をインクリメント(p++)することでプロ グラムを作ること。

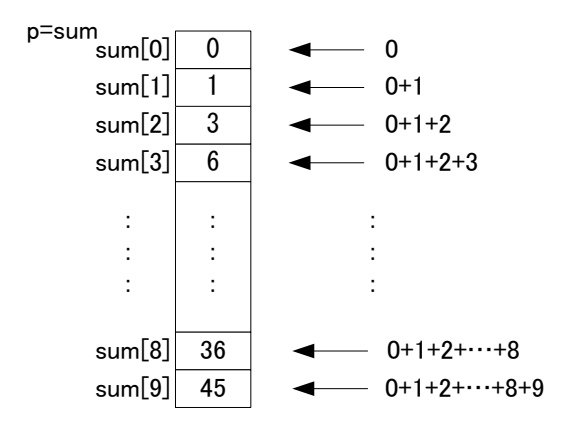

図3 Kadai3-3 のヒント (1)

以下の図のように、\*p に一つ前の要素の\*(p-1)に添字の値を加えたものを格納するとシンプル なプログラムになる。ただし、先頭要素は\*(p-1)を加えるわけにはいかない(配列の領域外に指し 示してしまう)ので、先頭要素には先に 0 を代入し、それから p++して2番目の要素から処理を行 う。

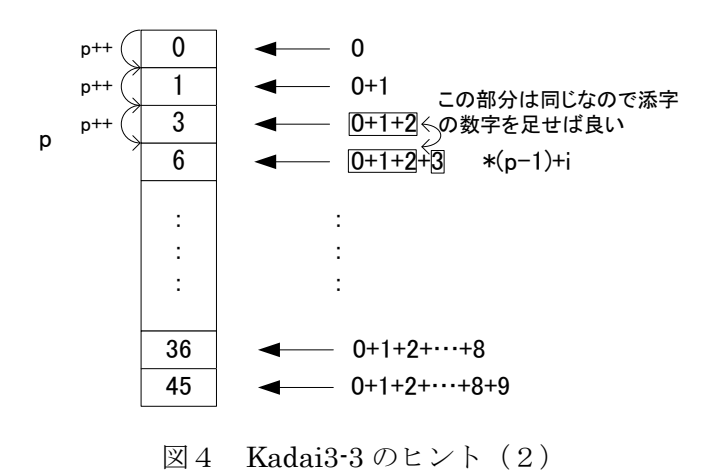

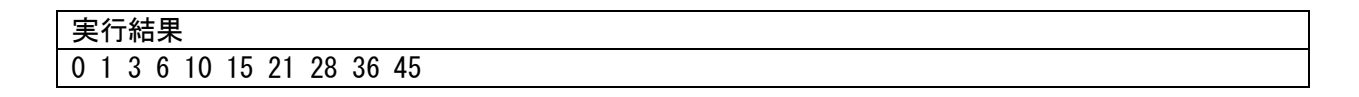